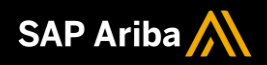

# **TLS 1.1/1.2 Adoption Webinar**

SAP Ariba

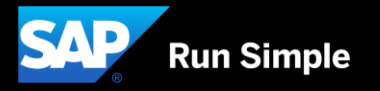

## **Logistics**

## **Additional Dial-in Numbers**

▪ Additional Dial-in numbers link appears in the meeting invitation as noted below:

<https://www.myrcplus.com/cnums.asp?bwebid=997521&ppc=4392894675&num=1-720-897-6637>

### **To Ask a Question, please use the WebEx Q&A Panel**

- Choose "All Panelists" as the recipient of your question so our SAP Ariba Product Subject Matter Experts may respond.
- Type your question in the text box.
- **Click Send.**

The Presenter and/or Panelists will attempt to answer your question online or via the audio feed as close to the time the question is asked as possible.

### **Your Feedback**

■ WebEx polling to capture your feedback

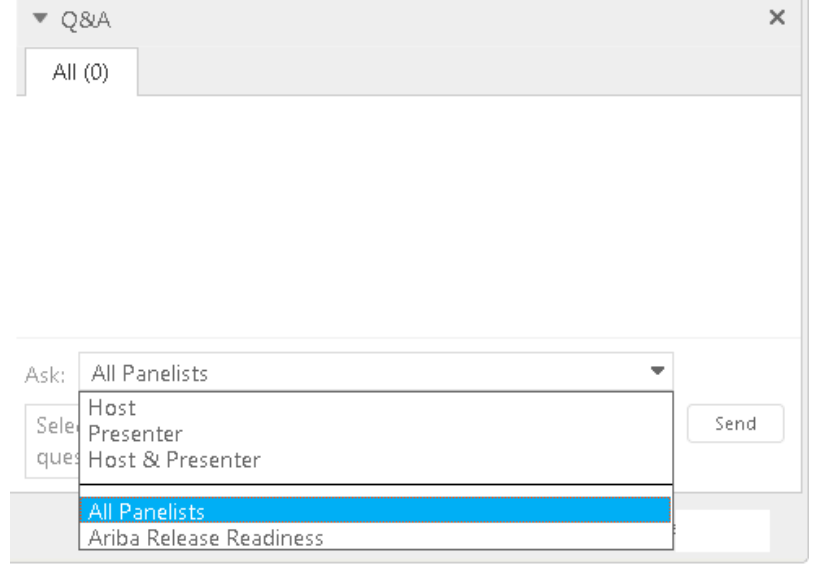

## **Legacy Front Door Customer Response**

Prior to the introduction of the dedicated integration URLs, the landscape looked like this:

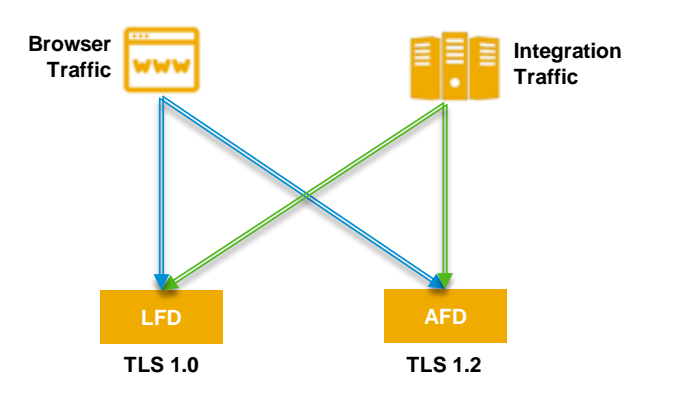

SAP Ariba had two front doors:

- The legacy front door (LFD) which supported TLS 1.0 and both integration traffic as well as browser based traffic
- The advanced front door (AFD) which supported TLS 1.2 and both integration traffic as well as browser based traffic

### As of **April 5, 2018**, the current landscape looks like this:

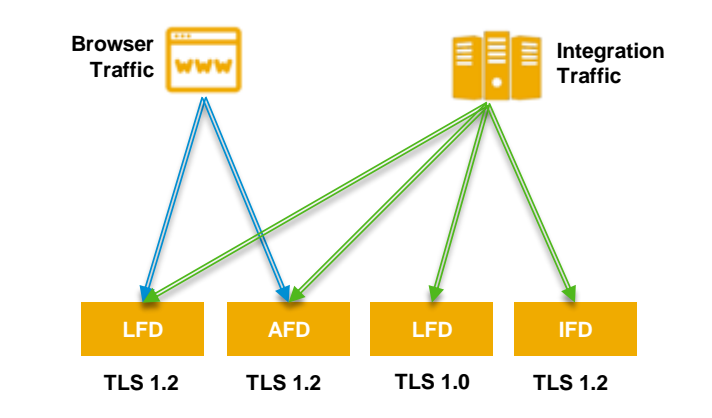

### SAP Ariba currently has three front doors:

- The legacy front door (LFD) which supports TLS 1.0 integration traffic as well as TLS 1.2 browser based traffic
- The advanced front door (AFD) which supports TLS 1.2 and both integration traffic as well as browser based traffic
- © 2017 SAP SE or an SAP affiliate company. All rights reserved.  $\blacksquare$  and only integration traffic • The integration front door (IFD) which supports TLS 1.2

## **Legacy Front Door Customer Response**

On **May 8, 2018**, SAP Ariba will be upgrading all our front doors to be TLS 1.2 compliant and will no longer support TLS 1.0 traffic. The landscape will look like this:

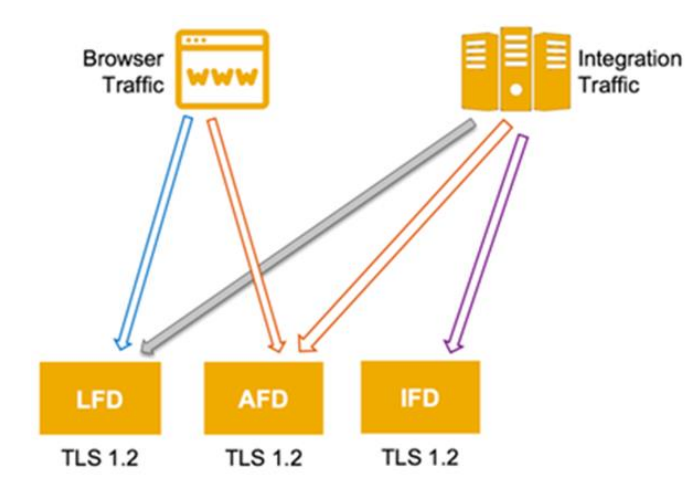

SAP Ariba will have three front doors:

- The legacy front door (LFD) which supports TLS 1.2 and both integration traffic<sup>\*</sup> as well as browser based traffic. **The LFD will no longer support TLS 1.0 and all traffic that is not TLS 1.1/1.2 will fail**
- The advanced front door (AFD) which supports TLS 1.2 and both integration traffic as well as browser based traffic
- The integration front door (IFD) which supports TLS 1.2 and only integration traffic

\*Although the LFD and AFD will continue to support TLS 1.1/1.2 integration traffic, we will be encouraging all customers with TLS 1.1/1.2 integration traffic to adopt the IFD ASAP. This Adoption of the IFD is a requirement before the end of 2018.

Finally, in late 2018, SAP Ariba will shut-down the advanced front door. Once this shut-down is completed, the landscape will look like this:

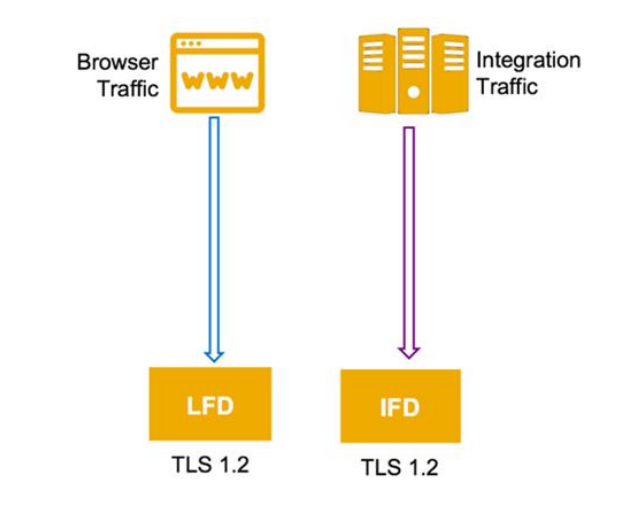

#### SAP Ariba will have two front doors:

- The legacy front door (LFD) which supports TLS 1.2 and is browser traffic only
- The integration front door (IFD) which supports TLS 1.2 and is integration traffic only

## **Legacy Front Door – High Level Instructions**

If you are ready to adopt the IFD, you will want to follow these instructions:

#### **Action Steps**

- 1. Configure your outbound to SAP Ariba systems with the relevant delineated integration URLs (these are integrations inbound to SAP Ariba)
- The full list of URLs can be found below
- 2. Download the associated certificate [here](https://connect.ariba.com/KAAcontent/1,,171798,00.html?bypass=1)

3. Add certificate to the middleware certificate manager. In the case of the Integration Toolkit, certificates should be updated in the JAVA keystore

Outbound Connections for Apps and Network - Currently, all three protocols (TLS 1.0, TLS 1.1, TLS 1.2) will be offered automatically and transparently without disruption. No configuration steps are required.

**Please note that customer's external system that are integrated with SAP Ariba Applications or the Ariba Network must be able to send and receive communications using TLS 1.1/1.2.** 

#### **New Delineated Integration Traffic URLs:**

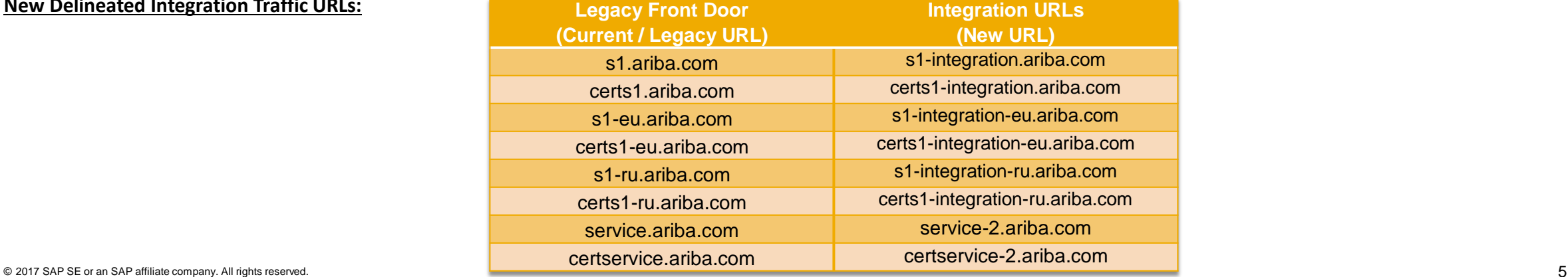

## **Legacy Front Door – Adapter Changes**

## • **For Ariba Network Adapter:**

- If you are using versions CI-1 through CI-4, you will need to upgrade to CI-9 to maintain access to SAP Ariba Applications and the Ariba Network**.**
- If you are on CI-5 through CI-8 you must implement a compliant hot fix. This upgrade should start immediately. For customers that are on non-compliant HFs, you should be downloading the latest HF release and applying the full release version of release in order to ensure you are applying the correct fix related to TLS 1.1/1.2 protocols

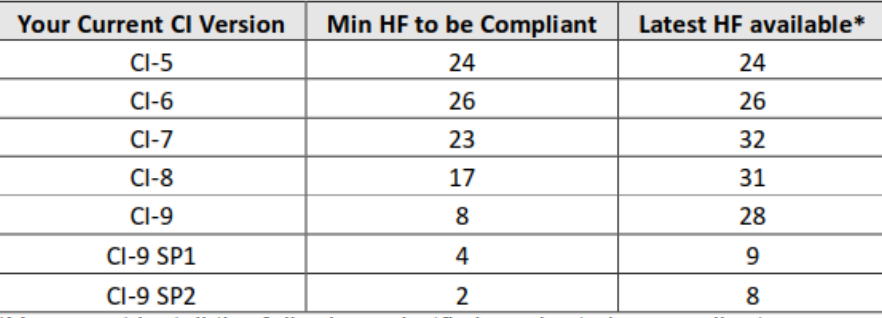

### **Integration Tool Kit:**

- **EXT** Standalone ITK version should be CI-7. Java version is 1.7 (additional configuration steps are required and URL/certificate changes are required)
- **Embedded in SAP Netweaver Download and install latest ITK package; implementation of SAP note 2284059**

**Please note that customer's external system that are integrated with SAP Ariba Applications or the Ariba Network must be able to send and receive communications using TLS 1.1/1.2. There may be additional steps required to configure those systems in addition to the upgrade or the application of hot fix to SAP Ariba Adapters.**

## **Poll – TLS 1.2**

Find the "Polling Box" on the side panel on the right side of your screen

- Fill in you response
- Hit the "submit" button
- This poll has a "comments" style question

Starting poll…